#### **All Books**

**Currently Reading** 

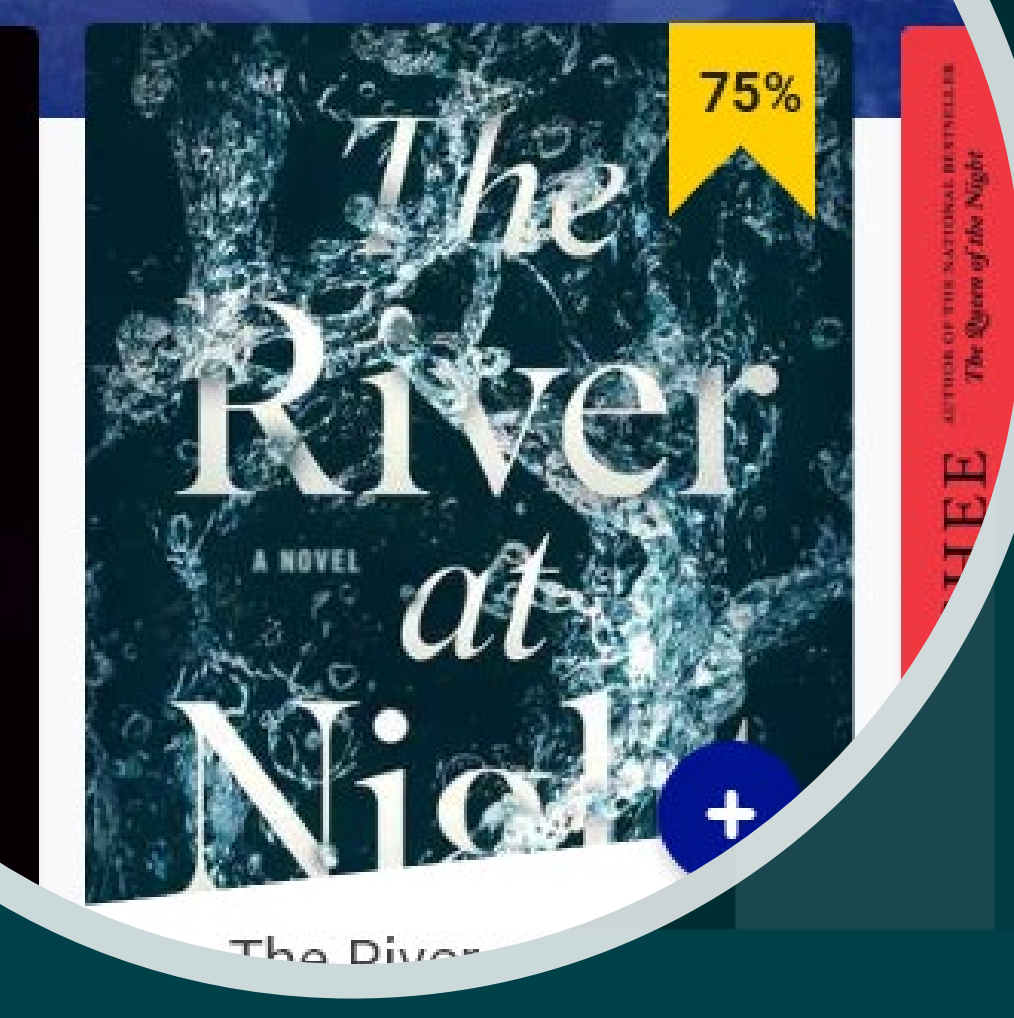

Jonathan Maas [www.theprototyper.design](http://www.theprototyper.design/) [jonathan@jonmaas.com](mailto:jonathan@jonmaas.com), 310-500-5841

## BiblioFile

UI for A Material Design Android App + an Overview of Material Design in General

### What this document is

This document is meant to –

- 1) Give an overview of Google Material Design
- 2) Show my UI for BiblioFile, a Material Design Android App I am currently developing

Google Material Design - a Brief Overview

#### **First of all, what is Google Material Design?**

In short –

- It's a Design Language for Android introduced in 2014.
- It employs a lot of basic shapes.
- It measures itself in DP, or *Device Independent Pixels*. IE it thinks in terms of percentage of screen size for each element – so that the design can work on any screen size.

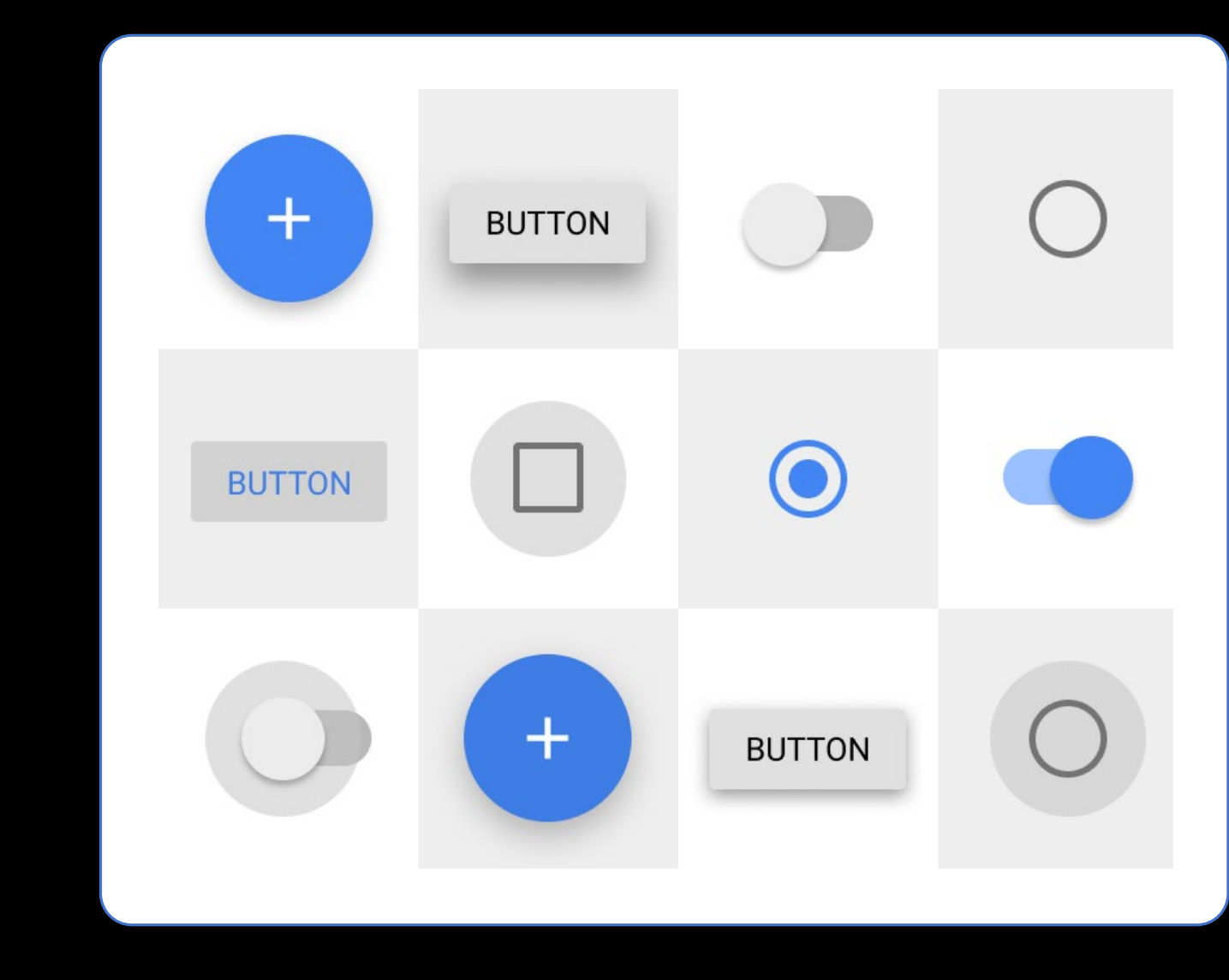

#### Google Material Design – Continued

#### **How should a Designer approach Material Design?**

- Be bold and deliberate strong, solid shapes.
- The user should feel like they are 'Interacting with Material' – moving and interacting with shapes.
- Bring natural Newtonian motion animate when you can, but in a quick, understandable way.
- Stick to Android system fonts and Material system icons whenever you can – there should be a feeling of familiarity even for First Time Users.

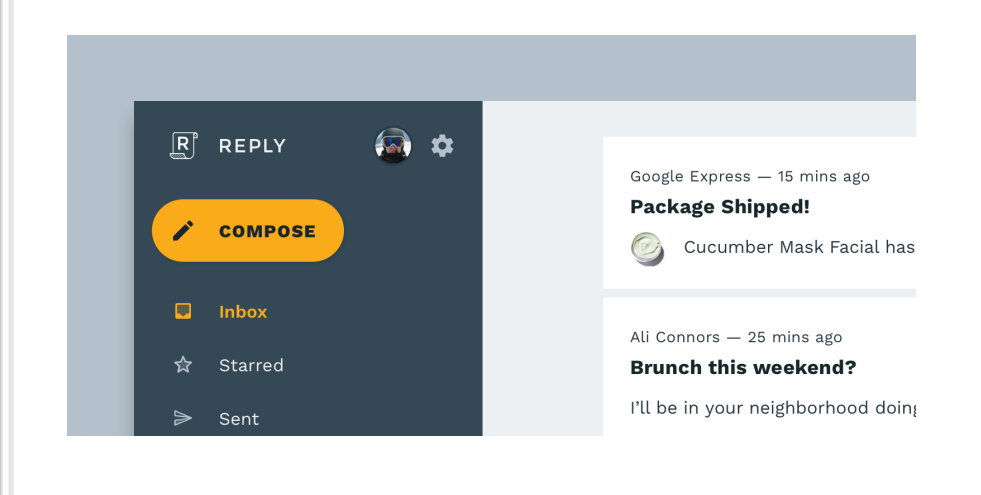

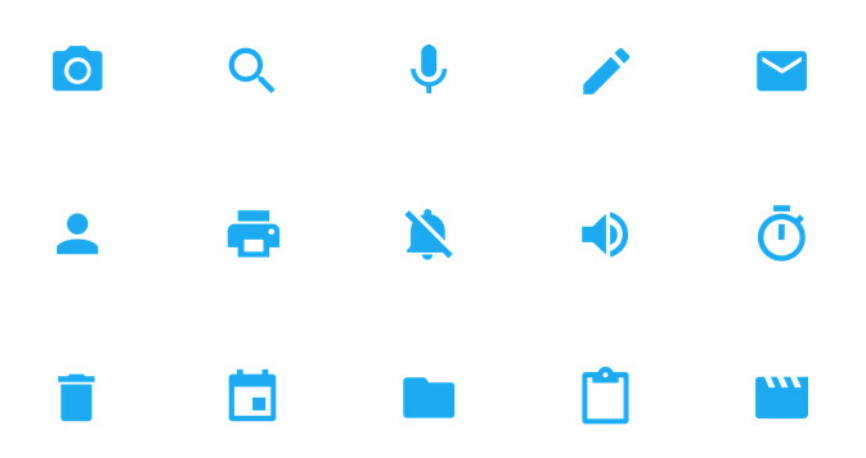

#### BiblioFile

And now the app itself.

BiblioFile is an Android App I am currently designing. It is an Android App that employs Material Design, and helps you manage your online bookshelf.

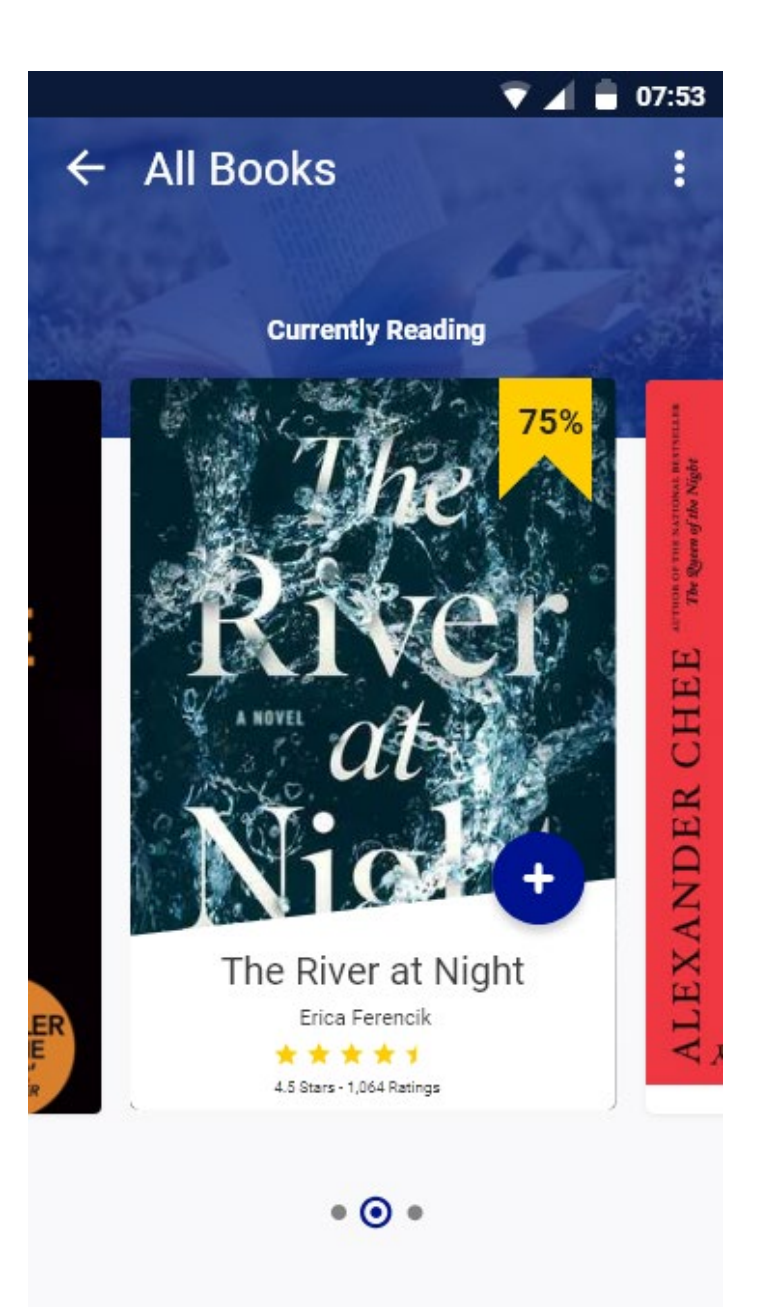

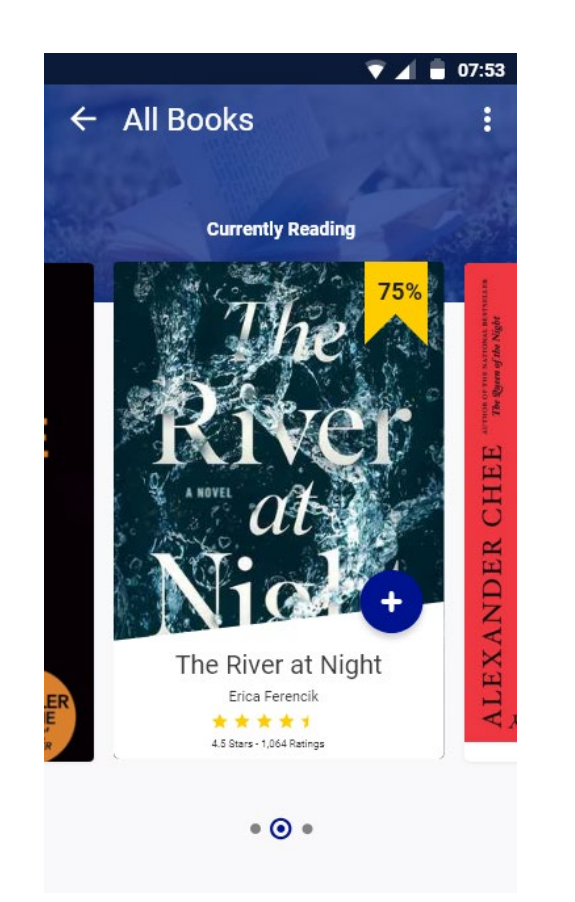

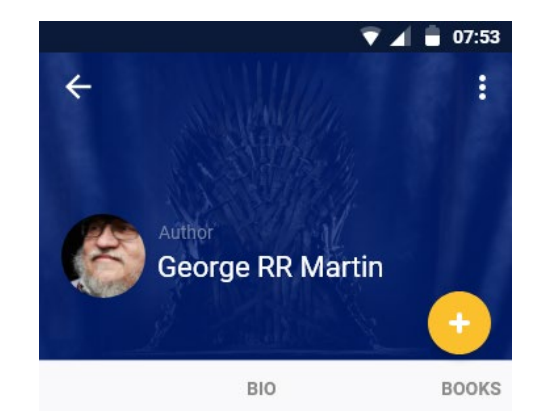

**George Raymond Richard Martin** (born George Raymond Martin; September 20, 1948), also known as GRRM, is an American novelist and Lorem Ipsum Sit Dolor.

He has lorem ipsum sit dolor, and lorem ipsum sit consecutur amitas consectur welem.

lorem ipsum sit dolor, and locale incum oit concocutur.

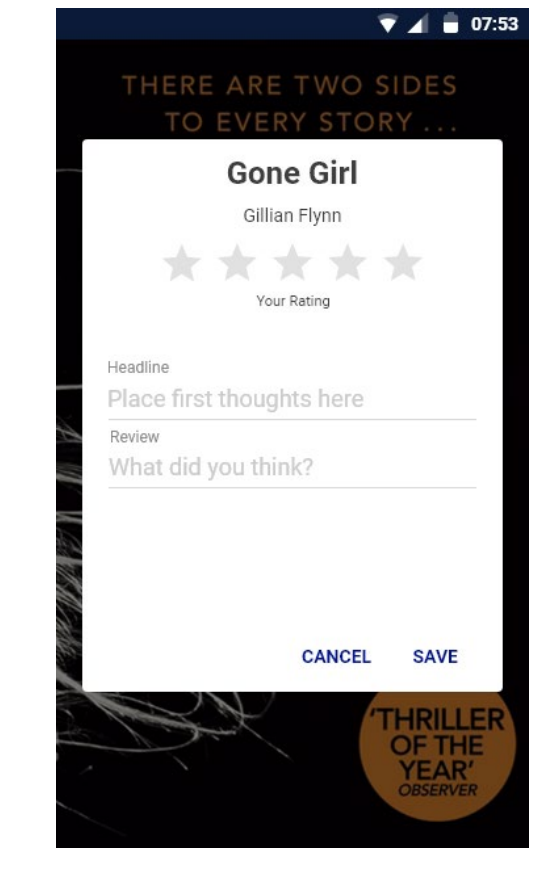

# The Screens

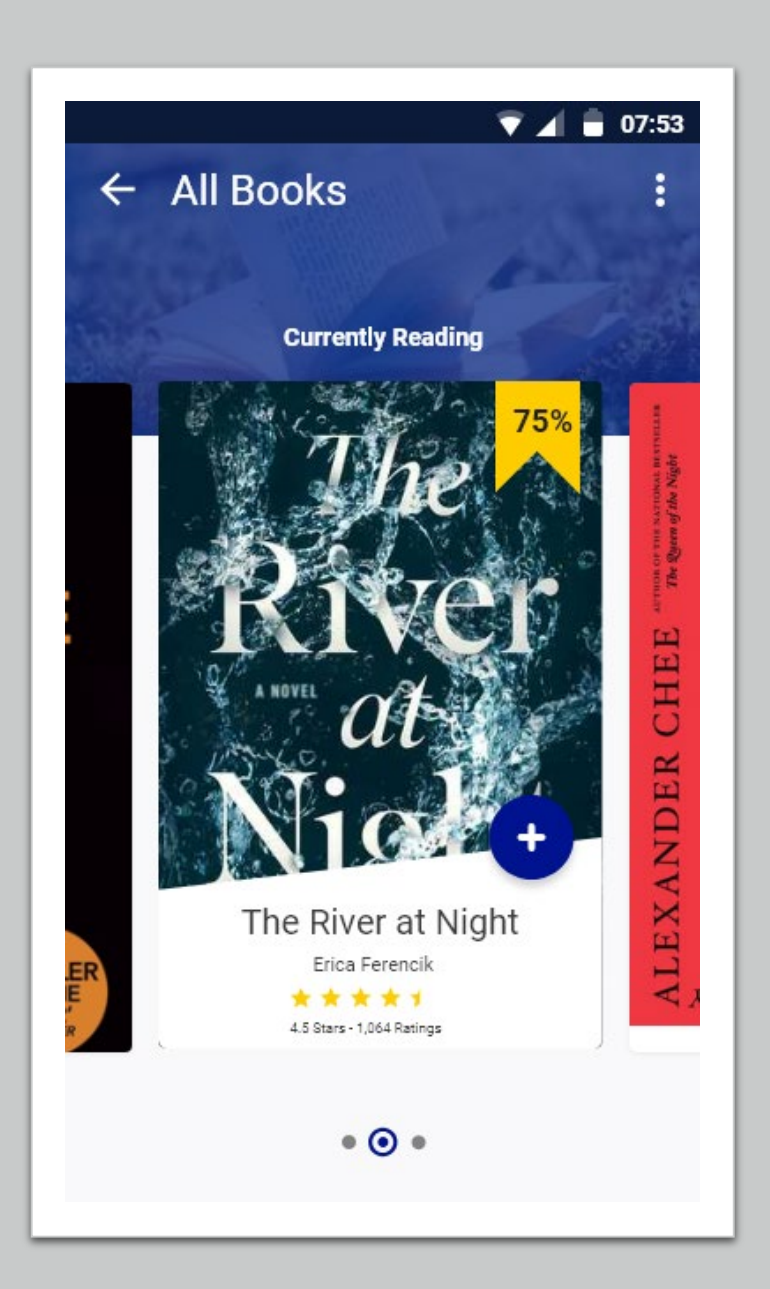

### Scrolling Through Content

User should see high resolution versions of the books they have in their library. Data should be there, but kept to a minimum.

![](_page_7_Picture_0.jpeg)

**George Raymond Richard Martin** (born George Raymond Martin; September 20, 1948), also known as GRRM, is an American novelist and Lorem Ipsum Sit Dolor.

He has lorem ipsum sit dolor, and lorem ipsum sit consecutur amitas consectur welem.

lorem ipsum sit dolor, and laram incum cit cancacutur

#### Author View

We should bring as much author data as we can, but compartmentalize it so it still feels light.

![](_page_8_Picture_0.jpeg)

#### Book Review View

Allow reader to write a review with three points of data –

- Star rating
- Headline
- Review